## **RÉSULTATS DÉTAILLÉS DE L'ANALYSE DES SIMILITUDES**

**PRÉALABLE**

Avoir soumis le document à l'analyse Compilatio.

## **OBJECTIF**

Consulter et affiner l'analyse des similitudes détectées sur le document avec l'outil Compilatio.

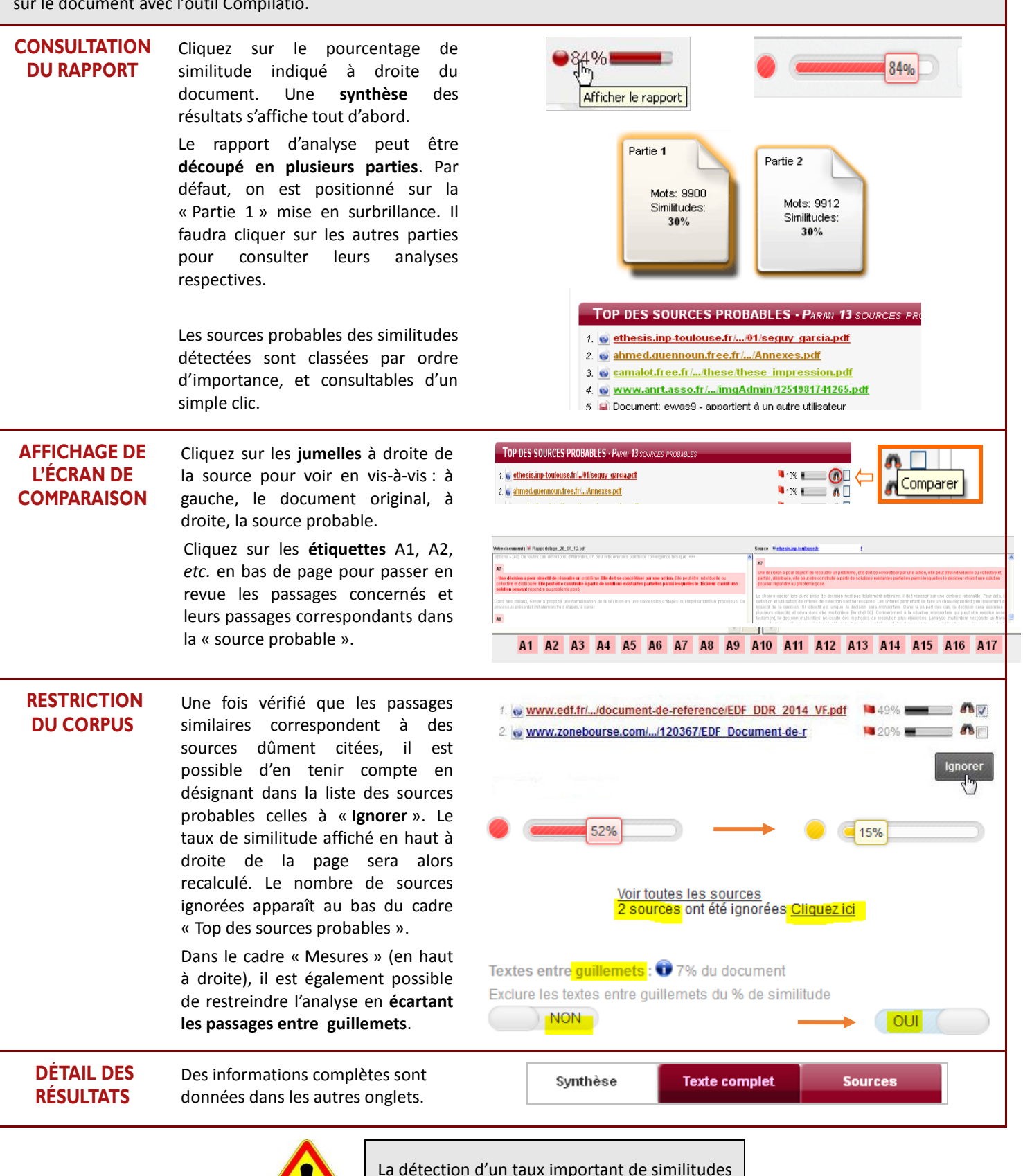

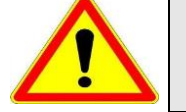

La détection d'un taux important de similitudes n'implique pas nécessairement plagiat